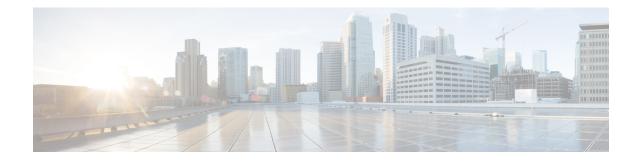

# EIR Profile Configuration Mode Commands

The EIR is used for authentication and authorization of a subscribers equipment during an Attach. The EIR database includes information about the subscriber's equipment (UE), such as the International Mobile Equipment Identity (IMEI) and the UE manufacturer's software version number (SV) which is usually paired with the IMEI. The IMEI(SV) can be in one of three lists in the EIR:

- · white list the subscriber equipment is permitted access
- black list the subscriber equipment is not permitted access
- grey list the subscriber equipment is being tracked for evaluation or other purposes

To view the configured values of the EIR profile, use the Exec mode show sgsn-mode command.

To associate the EIR profile with call control profile, see the call control profile mode's eir-profile command.

The EIR Profile configuration mode provides the commands to define Equipment Identify Register (EIR) **Command Modes** parameters that can be used by the SGSN on a global level. The SGSN supports a total of 16 instances of the EIR profile.

Exec > Global Configuration > SGSN Global Configuration > EIR Profile Configuration

**configure** > **sgsn-global** > **eir-profile** *eir profile name* 

Entering the above command sequence results in the following prompt:

[context name]host name(config-eir-profile-eir profile name)#

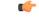

Important

The commands or keywords/variables that are available are dependent on platform type, product version, and installed license(s).

- check-imei-every-n-events, on page 2
- end, on page 2
- eir-address, on page 3
- exit, on page 4
- include-imsi, on page 4
- map-include-imsi, on page 4

## check-imei-every-n-events

|                    | This command performs IMEI check for every N events.                                                                                                    |
|--------------------|----------------------------------------------------------------------------------------------------|
| Product            | - SGSN                                                                                                    |
| Privilege          | Security Administrator, Administrator                                                                                                    |
| Command Modes      | Exec > Global Configuration > SGSN Global Configuration > EIR Profile Configuration                                                                           |
|                    | configure > sgsn-global > eir-profile eir_profile_name                                                                                                    |
|                    | Entering the above command sequence results in the following prompt:                                                                                          |
|                    | [context_name]host_name(config-eir-profile-eir_profile_name)#                                                                                                 |
| Syntax Description | <pre>check-imei-every-n-events check_frequency no check-imei-every-n-events</pre>                                                                             |
|                    | no                                                                                                    |
|                    | Removes the IMEI check definition from the EIR profile configuration.                                                                                         |
|                    | check_frequency                                                                                                    |
|                    | The frequency must be an integer from 1 to 15.                                                                                                    |
|                    | When a value is configured, the SGSN skips sending the 'check IMEI' message for the first N-1 event where IMDI/IMEISV is received.                            |
| Usage Guidelines   | Use this command to perform IMEI check for every N events. If a value is not defined, then by default, the SGSN sends a 'check IMEI' message for every event. |
|                    | Example                                                                                                    |
|                    | The following command removes the check frequency configuration from the EIR profile:                                                                         |
|                    | no check-imei-every-n-events                                                                                                    |
| and                |                                                                                                    |
| end                |                                                                                                    |
|                    | Exits the current configuration mode and returns to the Exec mode.                                                                                            |
| Product            | - All                                                                                                    |
| <u></u>            | - Convity Administrator Administrator                                                                                                    |

Privilege Security Administrator, Administrator

Syntax Description end

**Use this command to return to the Exec mode.** 

#### eir-address

|                    | This command configures the address of the equipment identify register (EIR).                                                                                                    |
|--------------------|----------------------------------------------------------------------------------------------------|
| Product            | SGSN                                                                                                    |
| Privilege          | Security Administrator, Administrator                                                                                                    |
| Command Modes      | Exec > Global Configuration > SGSN Global Configuration > EIR Profile Configuration                                                                                                    |
|                    | configure > sgsn-global > eir-profile eir_profile_name                                                                                                    |
|                    | Entering the above command sequence results in the following prompt:                                                                                                    |
|                    | [context_name]host_name(config-eir-profile-eir_profile_name)#                                                                                                    |
| Syntax Description | <pre>eir-address { isdn isdn_address   point-code point_code } [ source-ssn source_ssn ] no eir-address</pre>                                                                                                    |
|                    | no                                                                                                    |
|                    | Removes the EIR address from this EIR profile.                                                                                                    |
|                    | isdn <i>isdn address</i>                                                                                                    |
|                    | -                                                                                                    |
|                    | Configures a standard ISDN E.164 address to identify the EIR. <i>isdn_address</i> is an integer from 0 to 9.                                                                                                    |
|                    | point-code <i>point_code</i>                                                                                                    |
|                    | Configures a standard SS7 formatted point-code address to identify the EIR. <i>point_code</i> must be in dotted-decimal or decimal format. Format options include:                                                                                                    |
|                    | <ul> <li>0.0.1 to 7.255.7 for point-code in the ITU range.</li> <li>0.0.1 to 255.255.255 for point-code in the ANSI range.</li> <li>0.0.1 to 15.31.255 for point-code in the TTC Range.</li> <li>A string of 1 to 11 digits in dotted-decimal to represent a point-code in a different range.</li> </ul> |
|                    | source-ssn <i>source_ssn</i>                                                                                                    |
|                    | Configures the source SSN value to be used, to define the subsystem number of the element being identified. <i>source_ssn</i> is an integer from 1 to 255. The default value is 149 (SGSN).                                                                                                    |
| Usage Guidelines   | Use this command to define a single EIR address to be used for multiple EIRs when this EIR profile is associated with a call control profile.                                                                                                    |
|                    | Example                                                                                                    |
|                    | The following command configures the point-code 255.255.255 with source SSN value 250 for the EIR address :                                                                                                    |
|                    | eir-address point-code 255.255.255 source-ssn 250                                                                                                    |

## exit

Exits the current mode and returns to the parent configuration mode.

| Product            | - All                                                                     |
|--------------------|---------------------------------------------------------------------------|
| Privilege          | Security Administrator, Administrator                                     |
| Syntax Description | exit                                                                      |
| Usage Guidelines   | <sup>-</sup> Use this command to return to the parent configuration mode. |

## include-imsi

|                    | This command enables inclusion of IMSI in the TCAP message.                                                                                                    |
|--------------------|----------------------------------------------------------------------------------------------------|
| Product            | SGSN                                                                                                    |
| Privilege          | Security Administrator, Administrator                                                                                                    |
| Command Modes      | Exec > Global Configuration > SGSN Global Configuration > EIR Profile Configuration                                                                                           |
|                    | configure > sgsn-global > eir-profile eir_profile_name                                                                                                    |
|                    | Entering the above command sequence results in the following prompt:                                                                                                    |
|                    | [context_name]host_name(config-eir-profile-eir_profile_name)#                                                                                                    |
| Syntax Description | [ no ] include-imsi                                                                                                    |
|                    | no                                                                                                    |
|                    | Disables inclusion of IMSI in the TCAP message.                                                                                                    |
| Usage Guidelines   | Use this command to enable or disable the inclusion of IMSI in the TCAP message for IMSI checking during the IMEI check operation. By default, IMSI checking is not included. |

#### map-include-imsi

This command enables adding IMSI in the MAP message.

| Product       | SGSN                                                                                |
|---------------|-------------------------------------------------------------------------------------|
| Privilege     | privilege                                                                           |
| Command Modes | Exec > Global Configuration > SGSN Global Configuration > EIR Profile Configuration |
|               | configure > sgsn-global > eir-profile eir_profile_name                              |
|               | Entering the above command sequence results in the following prompt:                |

|                    | [context_name]host_name(config-eir-profile-eir_profile_name)#                                                                                                    |
|--------------------|----------------------------------------------------------------------------------------------------|
| Syntax Description | [ no ] map-include-imsi                                                                                                    |
|                    | no                                                                                                    |
|                    | Disables inclusion of IMSI in the MAP message.                                                                                                    |
| Usage Guidelines   | Use this command to enable or disable inclusion of IMSI checking during the check IMEI procedure. By default, IMSI checking is not part of the IMEI check procedure. |

I